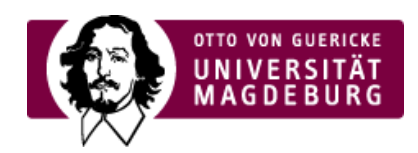

## CHAIR OF SOFTWARE ENGINEERING

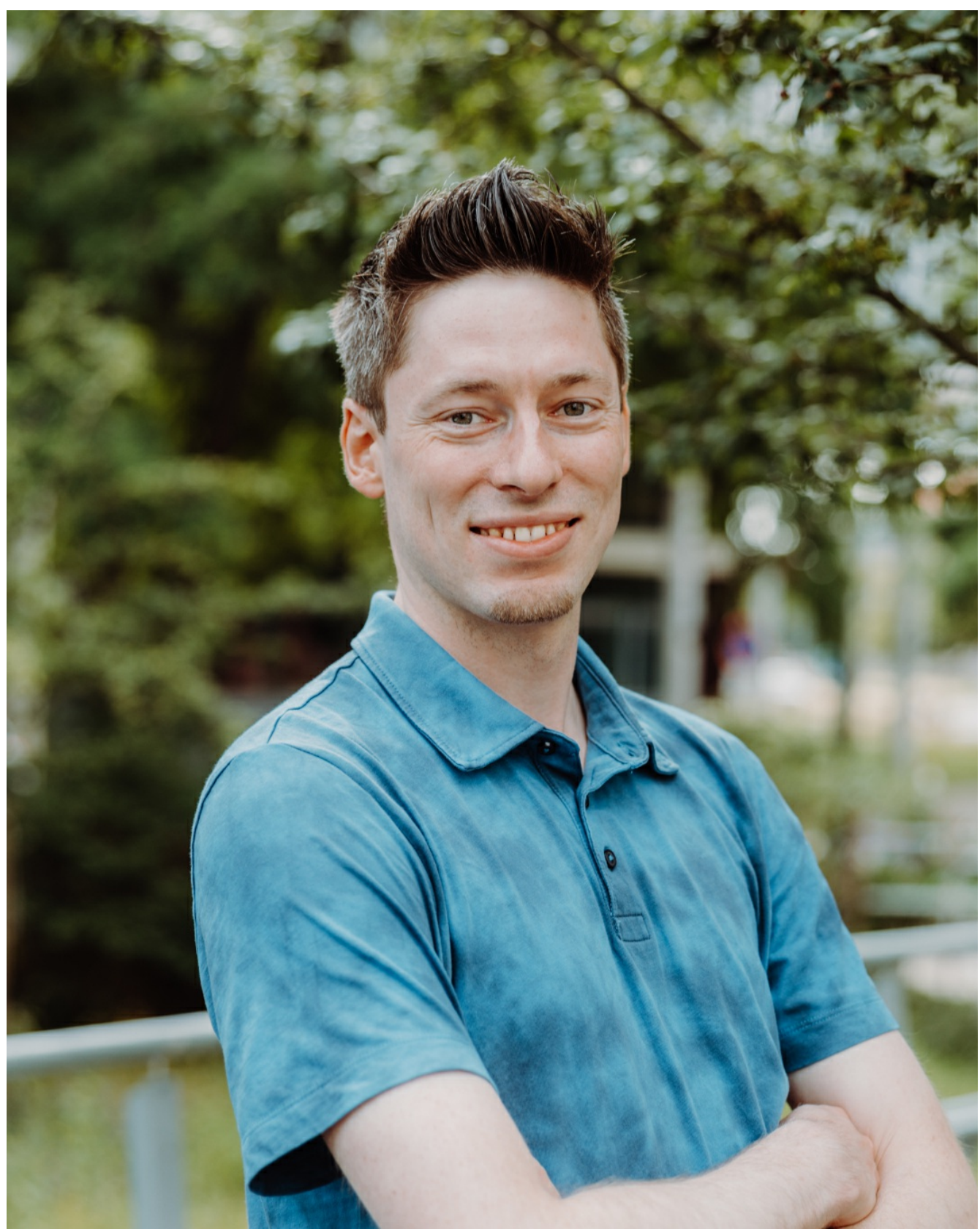

**Drittmittelbeschäftigte/-r**

## **M.Sc. Sebastian Nielebock**

Faculty of Computer Science (FIN) Chair of Software Engineering (CSE)

Universitätsplatz 2, 39106 Magdeburg, G29-406

Tel.: +49 391 [67-52786](tel: +49 391 67-52786) Fax: +49 391 [67-12810](tel: +49 391 67-12810)

[sebastian.nielebock@ovgu.de](mailto:sebastian.nielebock@ovgu.de)

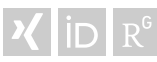

<span id="page-1-0"></span>I've studied Computer Systems in Engineering (dt. Ingenieurinformatik) at the Otto-von-Guericke University in Magdeburg in the bachelor as well as in master degree course. Since October 2013 I'm a member of the Chair of Software Engineering.

My research interests are in the domain of automated software engineering, especially automatic detection of software defects within source code as well as their automatic repair. In particular, I'm investigating automatic program repair methods for APIspecific bugs. For more information please refer to the research domain of  $\cdot$  API-Specific Automatic Program Repair (ASAP-Repair) [\(https://cse.ovgu.de/Research/Research+Areas/ASAP\\_Repair-p-106.html\)](https://cse.ovgu.de/Research/Research+Areas/ASAP_Repair-p-106.html) .

<span id="page-1-1"></span>If you are a student and interested in doing your bachelor or master thesis in Automatic Program Repair (APR) or automated software engineering, check out our currently > published topics [\(https://cse.ovgu.de/Teaching/Theses.html\)](https://cse.ovgu.de/Teaching/Theses.html) or write me a mail explainir why you are interested in these topics and which skills you have gained to successfully work in this area. I won't reply to generic mails which do not explain these things in particular.